### BE

- Query-By-Example
	- provides a visual interface for queries and updates
	- a version supported by Microsoft Access (Graphical QBE)
- $\bullet$  Examples: movie database queries
	- "Find the titles of currently playing movies"

schedule | theater title

• P. : "print value"

"Find the titles of all movies by Berto"

P.

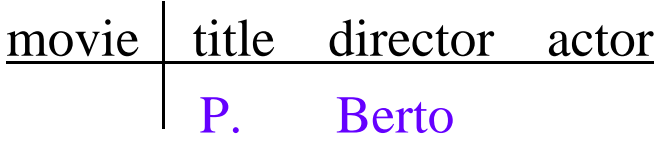

## QBE (2)

 "Find the titles and directors of all currently playing movies" movie title director actor  $\begin{array}{cc} \text{t} & \text{d} \end{array}$ schedule | theater title  $\_{t}$ result | title director  $I.$   $\qquad$  $-d$ 

- $\bullet$  Note:
	- answer table explicitly specified
	- underscore \_x means \_x can take any value, like a variable
	- I. means insert

# $QBE(3)$

- "Find all actors playing in every movie by Berto"
	- requires multi-stage query, creating intermediate answers
	- analog of nested queries in SQL
- I stage:  $\bullet$

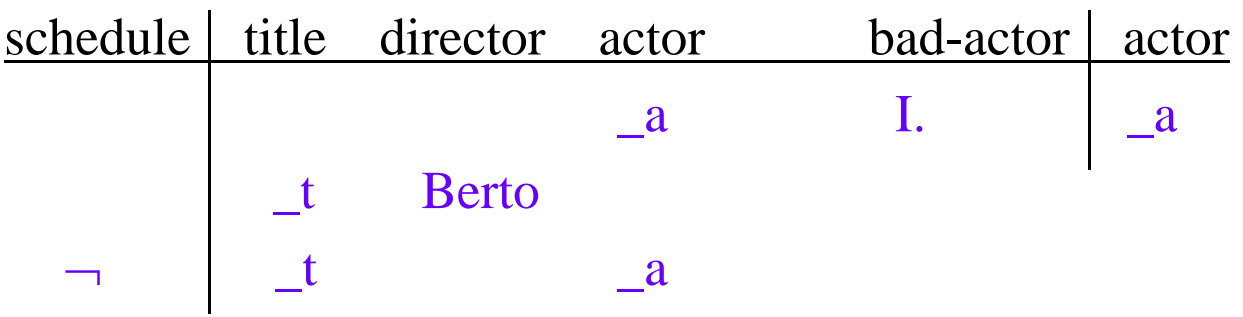

- Semantics of  $\neg$ 
	- for <u>t</u> and a fixed, satisfying positive part of pattern, there is no tuple occurring with  $_t$  and  $_a$  as in the negated tuple

### $QBE(4)$

- II stage
	- (complement of temp computed in stage I)

movie | title director actor  $\mathbf{a}$ bad-actor | actor  $\mathbf{a}$  $\Box$ 

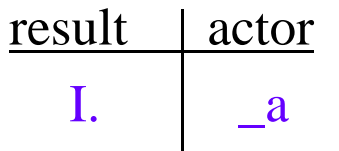

#### Updates in QBE

- Deletions: similar to inserts
	- D.
	- "Delete all movies by Berto":

movie title director actor D. Berto

"Delete all movies by directors who are also actors":

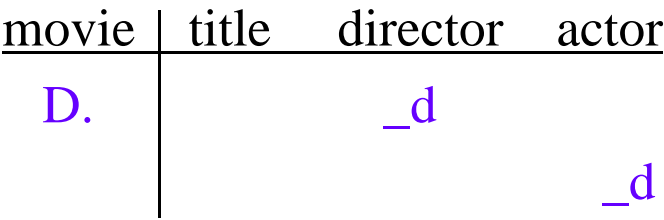

#### Updates in QBE (2)

- Updates: using primary key attributes
	- primary keys are explicitly declared

 "Sally gets a 5% salary raise" employee | name salary U.  $\qquad$  Sally  $\mathbf{x} * 1.05$ Sally \_x

#### Updates in QBE (3)

• "All employees who make less than 2000 receive a 5% raise"

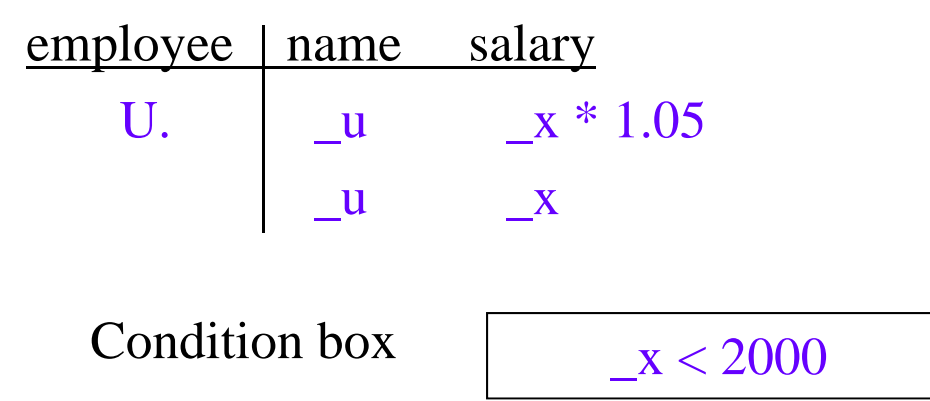

 $\bullet$  Note: QBE allows explicit specification of conditions using condition boxes